# NAG Library Function Document

# nag deviates f vector (g01tdc)

## <span id="page-0-0"></span>1 Purpose

nag\_deviates\_f\_vector (g01tdc) returns a number of deviates associated with given probabilities of the  $F$ or variance-ratio distribution with real degrees of freedom.

## 2 Specification

```
#include <nag.h>
#include <nagg01.h>
```

```
void nag_deviates_f_vector (Integer ltail, const Nag_TailProbability tail[],
     Integer lp, const double p[], Integer ldf1, const double df1[],
     Integer ldf2, const double df2[], double f[], Integer ivalid[],
    NagError *fail)
```
## 3 Description

The deviate,  $f_{p_i}$ , associated with the lower tail probability,  $p_i$ , of the F-distribution with degrees of freedom  $u_i$  and  $v_i$  is defined as the solution to

$$
P\left(F_i\leq f_{p_i}:u_i,v_i\right)=p_i=\frac{u_i^{\frac{1}{2}u_i}v_i^{\frac{1}{2}v_i}\Gamma\left(\frac{u_i+v_i}{2}\right)}{\Gamma\left(\frac{u_i}{2}\right)\Gamma\left(\frac{v_i}{2}\right)}\int_0^{f_{p_i}}F_i^{\frac{1}{2}(u_i-2)}(v_i+u_iF_i)^{-\frac{1}{2}(u_i+v_i)}\,dF_i,
$$

where  $u_i, v_i > 0$ ;  $0 \le f_{p_i} < \infty$ .

The value of  $f_{p_i}$  is computed by means of a transformation to a beta distribution,  $P_{i\beta_i}$   $(B_i \le \beta_i : a_i, b_i)$ :

$$
P\left(F_i\leq f_{p_i}:u_i,v_i\right)=P_{i\beta_i}\left(B_i\leq \frac{u_if_{p_i}}{u_if_{p_i}+v_i}:u_i/2,v_i/2\right)
$$

and using a call to nag deviates beta vector (g01tec).

For very large values of both  $u_i$  and  $v_i$ , greater than  $10^5$ , a Normal approximation is used. If only one of  $u_i$  or  $v_i$  is greater than 10<sup>5</sup> then a  $\chi^2$  approximation is used; see Abramowitz and Stegun (1972).

The input arrays to this function are designed to allow maximum flexibility in the supply of vector arguments by re-using elements of any arrays that are shorter than the total number of evaluations required. See Section 2.6 in the g01 Chapter Introduction for further information.

## 4 References

Abramowitz M and Stegun I A (1972) Handbook of Mathematical Functions (3rd Edition) Dover Publications

Hastings N A J and Peacock J B (1975) Statistical Distributions Butterworth

## 5 Arguments

1: **Itail** – Integer *Input* 

On entry: the length of the array [tail](#page-1-0). Constraint: Itail  $> 0$ .

<span id="page-1-0"></span>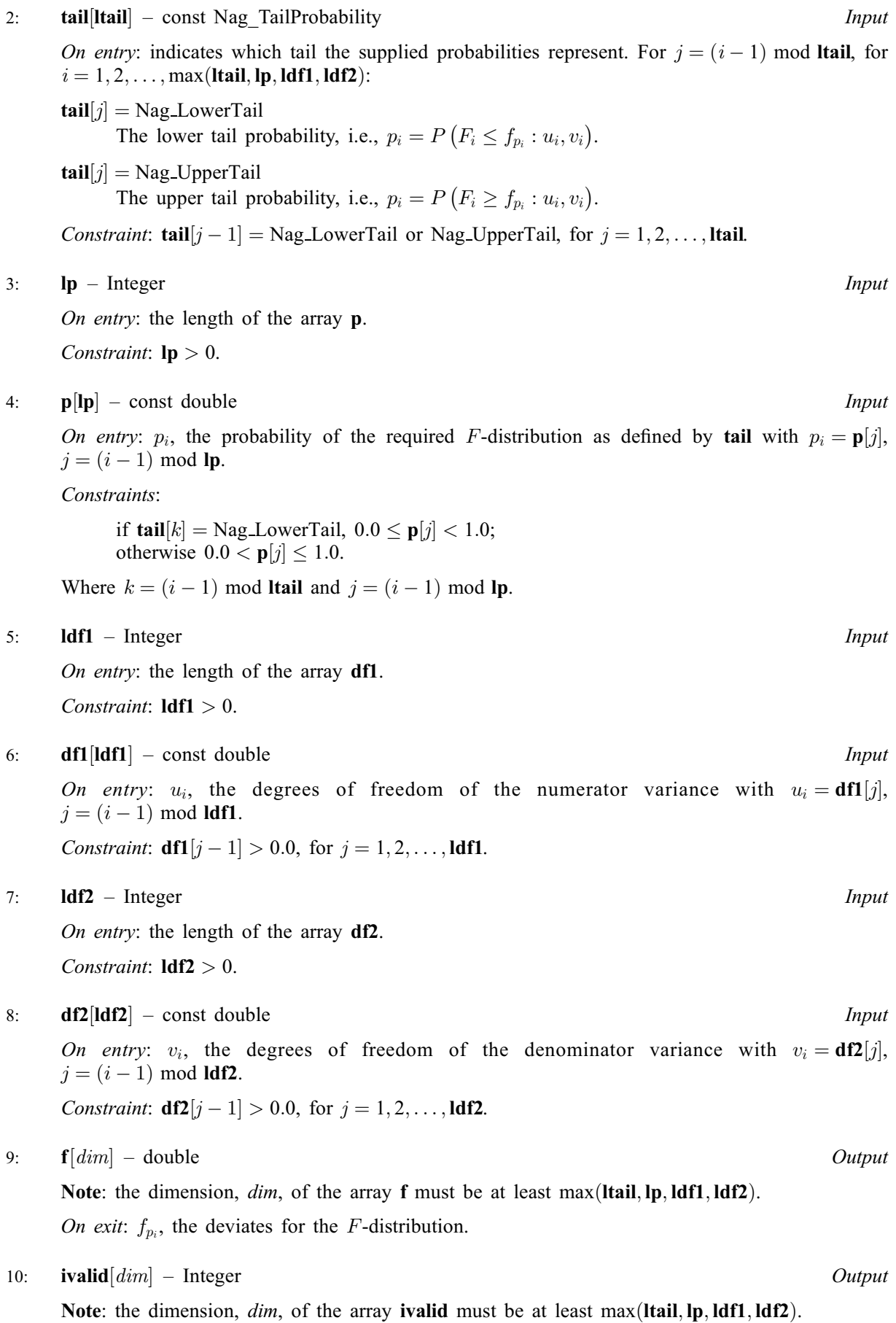

<span id="page-2-0"></span>On exit: [ivalid](#page-1-0) $[i - 1]$  indicates any errors with the input arguments, with

[ivalid](#page-1-0) $|i - 1| = 0$ No error.

[ivalid](#page-1-0) $|i - 1| = 1$ 

On entry, invalid value supplied in [tail](#page-1-0) when calculating  $f_n$ .

[ivalid](#page-1-0) $[i - 1] = 2$ 

On entry, invalid value for  $p_i$ .

[ivalid](#page-1-0) $[i - 1] = 3$ 

On entry,  $u_i \leq 0.0$ , or  $v_i \leq 0.0$ .

[ivalid](#page-1-0) $[i - 1] = 4$ 

The solution has not converged. The result should still be a reasonable approximation to the solution.

[ivalid](#page-1-0) $[i - 1] = 5$ 

The value of  $p_i$  is too close to 0.0 or 1.0 for the result to be computed. This will only occur when the large sample approximations are used.

#### 11: fail – NagError \* Input/Output

The NAG error argument (see Section 3.6 in the Essential Introduction).

### 6 Error Indicators and Warnings

#### NE\_ALLOC\_FAIL

Dynamic memory allocation failed. See Section 3.2.1.2 in the Essential Introduction for further information.

#### NE\_ARRAY\_SIZE

On entry, array size  $= \langle value \rangle$ . Constraint:  $\text{Idf1} > 0$ .

On entry, array size  $= \langle value \rangle$ . Constraint:  $\text{Idf2} > 0$ .

On entry, array size  $= \langle value \rangle$ . Constraint:  $lp > 0$  $lp > 0$ .

On entry, array size =  $\langle value \rangle$ . Constraint: **Itail**  $> 0$ .

#### NE\_BAD\_PARAM

On entry, argument  $\langle value \rangle$  had an illegal value.

#### NE\_INTERNAL\_ERROR

An internal error has occurred in this function. Check the function call and any array sizes. If the call is correct then please contact NAG for assistance.

An unexpected error has been triggered by this function. Please contact NAG. See Section 3.6.6 in the Essential Introduction for further information.

## NE\_NO\_LICENCE

Your licence key may have expired or may not have been installed correctly. See Section 3.6.5 in the Essential Introduction for further information.

## NW\_IVALID

On entry, at least one value of [tail](#page-1-0), [p](#page-1-0), [df1](#page-1-0), [df2](#page-1-0) was invalid, or the solution failed to converge. Check [ivalid](#page-1-0) for more information.

## 7 Accuracy

The result should be accurate to five significant digits.

## 8 Parallelism and Performance

Not applicable.

## 9 Further Comments

For higher accuracy nag\_deviates\_beta\_vector (g01tec) can be used along with the transformations given in [Section 3.](#page-0-0)

## 10 Example

This example reads the lower tail probabilities for several F-distributions, and calculates and prints the corresponding deviates.

## 10.1 Program Text

```
/* nag_deviates_f_vector (g01tdc) Example Program.
 *
* Copyright 2014 Numerical Algorithms Group.
*
* Mark 23, 2011.
*/
#include <stdio.h>
#include <nag.h>
#include <nag_stdlib.h>
#include <nagg01.h>
int main(void)
{
  /* Integer scalar and array declarations */
 Integer ltail, lp, ldf1, ldf2, i, lout;
 Integer *ivalid = 0;
 Integer exit_status = 0;
 /* NAG structures */
 NagError fail;
 Nag_TailProbability *tail = 0;
  /* Double scalar and array declarations */
 double *p = 0, *df1 = 0, *df2 = 0, *f = 0;
  /* Character scalar and array declarations */
 char ctail[40];
  /* Initialise the error structure to print out any error messages */
 INIT_FAIL(fail);
 printf("nag_deviates_f_vector (g01tdc) Example Program Results\n\n");
  /* Skip heading in data file*/
#ifdef _WIN32
  scanf_s("%*[^\n] ");
#else
 scanf("%*\lceil'\n] ");
#endif
```

```
/* Read in the input vectors */
#ifdef _WIN32
 scanf_s("%"NAG_IFMT"%*[^\n] ", &ltail);
#else
 scanf("%"NAG_IFMT"%*[\hat{\ } \rangle n] ", &ltail);
#endif
  if (!(tail = NAG_ALLOC(ltail, Nag_TailProbability))) {
    printf("Allocation failure\n");
    exit_status = -1;
   goto END;
  }
  for (i = 0; i < ltail; i++) {
#ifdef _WIN32
    scanf_s("%39s", ctail, _countof(ctail));
#else
    scanf("%39s", ctail);
#endif
    tail[i] = (Naq_TailProbability) naq_enum_name_to_value(ctail);
  \overline{ }#ifdef _WIN32
 scanf_s("%*[^\n] ");
#else
 scanf("%*[^\n] ");
#endif
#ifdef _WIN32
 scanf_s("%"NAG_IFMT"%*[^\n] ", &lp);
#else
  scanf("%"NAG_IFMT"%*[^\n] ", &lp);
#endif
  if (!(p = NAG_ALLOC(lp, double))) {
   printf("Allocation failure\n");
    exit_status = -1;
    goto END;
  }
 for (i = 0; i < 1p; i++)#ifdef _WIN32
    scanf_s("%lf", &p[i]);
#else
    scanf("%lf", &p[i]);
#endif
#ifdef _WIN32
 scanf_s("%*[^\n] ");
#else
 scanf("%*[\hat{\ } \rangle n]");
#endif
#ifdef _WIN32
 scanf_s("%"NAG_IFMT"%*[^\n] ", &ldf1);
#else
 scanf("%"NAG_IFMT"%*[^\n] ", &ldf1);
#endif
  if (! (df1 = NAG ALLOC(1df1, double))) { }printf("Allocation failure\n");
    exit status = -1;
    goto END;
  }
  for (i = 0; i < 1df1; i++)#ifdef WIN32
    scanf_s("%lf", &df1[i]);
#else
    scanf("%lf", &df1[i]);
#endif
#ifdef _WIN32
 scanf_s("%*[^\n] ");
#else
 scanf("%*[^\n] ");
#endif
#ifdef _WIN32
  scanf s("%"NAG_IFMT"%*[^n] ", \deltaldf2);
```

```
#else
 scanf("%"NAG_IFMT"%*[^\n] ", &ldf2);
#endif
 if (! (df2 = NAG_ALLOC (1df2, double)))printf("Allocation failure\n");
   exit_status = -1;
   goto END;
 }
 for (i = 0; i < 1df2; i++)
#ifdef WIN32
   scanf_s("%lf", &df2[i]);
#else
   scanf("%lf", &df2[i]);
#endif
#ifdef _WIN32
 scanf_s("%*[^\n] ");
#else
 scanf("%*[\hat{\ } \rangle n]");
#endif
  /* Allocate memory for output */
 lout = MAX(ltail, MAX(lp, MAX(ldf1, ldf2)));
 if (!(f = NAG\_ALLOC(low, double)) ||)!(ivalid = NAG_ALLOC(lout, Integer))) {
   printf("Allocation failure\n");
   exit_status = -1;
   goto END;
 }
  /* Calculate probability */
 nag_deviates_f_vector(ltail, tail, lp, p, ldf1, df1, ldf2, df2, f,
                       ivalid, &fail);
 if (fail.code != NE_NOERROR) {
  printf("Error from nag_deviates_f_vector (g01tdc).\n%s\n",
           fail.message);
   exit_status = 1;if (fail.code != NW_IVALID) goto END;
 }
 /* Display title */<br>printf(" tail
  printf(" tail p df1 df2 f ivalid\n");
  printf(" ---------------------------------------------------------------\n");
  /* Display results */
 for (i = 0; i < lout; i++)
   printf(" %15s %6.3f %6.2f %6.2f %7.3f %3"NAG_IFMT"\n",
          nag_enum_value_to_name(tail[i%ltail]),p[i%lp], df1[i%ldf1],
          df2[i%ldf2], f[i], ivalid[i]);
END:
 NAG_FREE(tail);
 NAG_FREE(p);
 NAG_FREE(df1);
 NAG_FREE(df2);
 NAG_FREE(f);
 NAG_FREE(ivalid);
 return(exit_status);
}
```
## 10.2 Program Data

nag\_deviates\_f\_vector (g01tdc) Example Program Data 1 :: ltail Nag\_LowerTail  $3$  :: lp  $0.984$  0.9 0.534  $0.984$  0.9 0.534<br>  $3$ <br>  $10.0$  1.0 20.25<br>  $\qquad 1.0$  1.0 20.25<br>  $\qquad 1.0$  1.0 20.25  $10.0 \t1.0 \t20.25$  :: df1<br>3 :: ldf2  $3$  :: ldf2  $25.5\ 1.0\ 1.0$  :: df2

## 10.3 Program Results

nag\_deviates\_f\_vector (g01tdc) Example Program Results

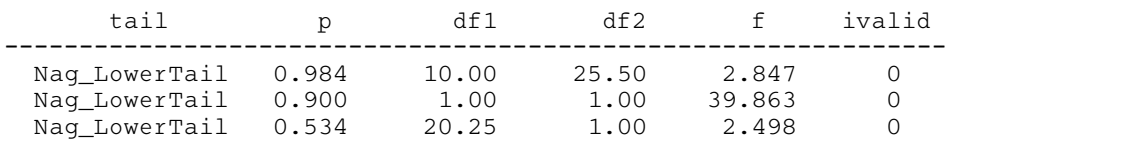